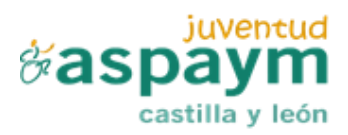

# **POLÍTICA DE COOKIES**

La presente política tiene por finalidad definir el uso de cookies en http://aulavirtual.juventud.aspaymcyl.org, así como facilitar información a los usuarios y visitantes de http://aulavirtual.juventud.aspaymcyl.org en relación al uso de cookies y los medios de configuración de sus navegadores.

La utilización de los servicios ofrecidos por https://aulavirtual.juventud.aspaymcyl.org, supondrá la aceptación plena y sin reservas de esta política de uso de cookies.

ASPAYM CASTILLA Y LEON JUVENTUD podrá recoger información a través de archivos como cookies o ficheros log sobre la navegación de los usuarios por https://aulavirtual.juventud.aspaymcyl.org. Estos dispositivos se asocian exclusivamente a un único usuario y su propio dispositivo de acceso.

### **¿Qué es una Cookie?**

Las cookies son archivos que contienen pequeñas cantidades de información que se descargan en el dispositivo del usuario que se utiliza cuando visita un sitio web.

Las "cookies" constituyen una herramienta empleada por los servidores Web para almacenar y recuperar información acerca de sus usuarios. No es más que un fichero de texto que algunos servidores piden al navegador que escriba en su disco duro, con información acerca de lo realizado en la página web. Poseen una fecha de caducidad, que puede oscilar desde el tiempo que dure la sesión hasta una fecha futura especificada, a partir de la cual dejan de ser operativas.

Las cookies son esenciales para el funcionamiento de Internet; no pueden dañar el equipo/dispositivo del usuario y, si se encuentran activadas en la configuración de su navegador, nos ayudan a identificar y resolver posibles errores de funcionamiento de https://aulavirtual.juventud.aspaymcyl.org.

## **Tipos de Cookies**

Las cookies se dividen en varios tipos de clasificaciones: por quién es el que utiliza dichas cookies, por la finalidad de su uso y por el plazo de tiempo que permanecen activadas.

- 1. **Por quien es el propietario**, se clasifican en:
	- **Cookies propias:** Aquellas que enviamos a tu ordenador o terminal desde nuestra página web.
	- **Cookies de terceros:** Aquellas que se envían a tu ordenador o terminal desde un dominio o una página web que no es gestionada por nosotros, sino por otra entidad que trata los datos obtenidos través de las cookies.

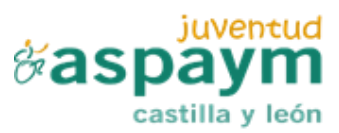

- 2. **Por la finalidad**, se clasifican en:
	- **Cookies funcionales:** Son aquellas que permiten al usuario la navegación a través de una página web y la utilización de las diferentes opciones o servicios que en ella existan.
	- **Cookies de personalización:** Son aquéllas que permiten al usuario acceder al servicio con algunas características de carácter general predefinidas en función de una serie de criterios en el terminal del usuario como, por ejemplo, serían el idioma, el tipo de navegador a través del cual accede al servicio, la configuración regional desde donde accede al servicio, etc.
	- **Cookies de análisis:** Son aquéllas que bien tratadas por nosotros o por terceros, nos permiten cuantificar el número de usuarios y realizar la medición y análisis estadístico de la utilización que hacen los usuarios de nuestra web. Para ello analizamos la navegación en nuestra página web con el fin de mejorar la oferta de productos o servicios que ofrecemos.
	- **Cookies de publicidad comportamental:** Son aquellas que almacenan información del comportamiento de los usuarios obtenida a través de la observación continuada de sus hábitos de navegación, lo que permite desarrollar un perfil específico para mostrar publicidad en función del mismo.
- 3. **Por la permanencia**, se clasifican en:
	- **Cookies de Sesión:** Son aquellas diseñadas para recabar y almacenar datos mientras el usuario accede a una página web. Desaparecen al terminar la sesión el usuario.
	- **Cookies Persistentes:** Son aquellas en las que los datos siguen almacenados en el terminal, y pueden ser accedidos y tratados durante un periodo definido por el responsable de la cookie, que puede ir de unos minutos a varios años.

# **Uso de Cookies por parte de http://aulavirtual.juventud.aspaymcyl.org**

ASPAYM CASTILLA Y LEON JUVENTUD utiliza en su página web

https://aulavirtual.juventud.aspaymcyl.org cookies funcionales, necesarias para mostrar correctamente la página web y garantizar el correcto funcionamiento de https://aulavirtual.juventud.aspaymcyl.org y, cookies analíticas, que se utilizan para analizar el comportamiento de los usuarios de forma agregada y anónima incluyendo el número de visitantes a la web y a diferentes páginas internas, la procedencia de las visita, día y hora, plataforma, palabras de búsqueda que utiliza un usuario para encontrar su contenido deseado.

Las finalidades para las cuales utilizamos las cookies son las siguientes:

- Para personalizar la navegación del usuario, reconocer su idioma y para equilibrar la carga de la página web.
- Para poder introducir mejoras en el sitio web y saber qué contenido o diseño es más relevante para el usuario.

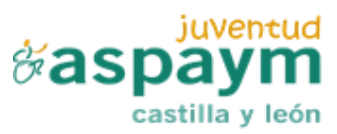

ASPAYM CASTILLA Y LEON JUVENTUD no puede leer las cookies implementadas en el disco duro del equipo/terminal del usuario desde otros Servidores web distintos al suyo.

#### **Cookies que se utilizan en este sitio web**

- **\_ga:** Cookie de Google Analytics que habilita la función de control de visitas únicas. La primera vez que un usuario entre en el sitio web a través de un navegador se instalará esta cookie. Cuando este usuario vuelva a entrar en la web con el mismo navegador, la cookie considerará que es el mismo usuario. Solo en el caso de que el usuario cambie de navegador, se considerará otro usuario. Caduca a los 2 años desde la última actualización.
- **\_gat:** Esta cookie se asocia con Google Analytics. Es parte de la suite de herramientas de análisis web de Google y se utiliza para limitar la cantidad de datos recopilados en sitios web de alto tráfico. La duración de esta cookie puede variar, pero a menudo tiene un período de validez de 1 minuto.
- **\_gid:** Esta cookie se asocia con Google Analytics. Se utiliza para distinguir a los usuarios y recopilar información sobre cómo los usuarios interactúan con el sitio web. Caduca a las 24 horas.

### **Configuración de las Cookies**

El usuario puede bloquear las Cookies a través de las herramientas de configuración del navegador, o bien, puede configurar su navegador para que le avise cuando un servidor quiera guardar una Cookie.

- Si utiliza Microsoft Internet Explorer, encontrará la opción en el menú Herramientas > Opciones de Internet > Privacidad > Configuración.
- Si utiliza Firefox, encontrará la opción en el menú Herramientas > Opciones > Privacidad > Cookies.
- Si utiliza Chrome, en la sección de Opciones > Opciones avanzadas > Privacidad.
- Si utiliza Opera, en la opción de Seguridad y Privacidad, podrá configurar el navegador.
- Si utiliza Safari encontrará la opción en el menú Preferencias/Privacidad.